## <span id="page-0-0"></span>**Mit Texten lernen und arbeiten**

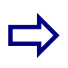

Texte zielgerecht nutzen:

- 1 Textmate[rial](#page-2-0) beschaffen
- 2 Verstän[dig](#page-6-0) lesen
- 3 Texte kritisch an[aly](#page-10-0)sieren
- 4 Texte w[eit](#page-13-0)erverarbeiten
- 5 Richtig [zitie](#page-16-0)ren

### Anhang:

6 - Umfeld güns[tig](#page-18-0) gestalten

### **Nutzungshinw eise - ©**

Mit dem Erwerb der zugehörigen Datei/en dürfen Sie die enth altenen Inhalte zum persönlichen bestimmungsgemäßen Gebrauch nutzen und erforderlichenfalls ausdrucken.

Kopie, Vervielfältigung, Veränderungen aller Art, die Übertragung in andere Formen und Medien sowie jegliche Veröffentlichung und Verkauf sind nicht gestattet. Für Inhaber einer Unternehmenslizenz gelten besondere Rechte.

Die Inhalte wurden mit der gebotenen Sorgfalt erstellt. Eine Haftung für Richtigkeit und etwa daraus entstehende Nachteile oder Schäden ist ausgeschlossen.

### **Handlungsorientiertes Wissen:**

- $\boxtimes$  Ein systematischer Überblick mit praxisgerechten Anregungen für Lernende und Lehrende zum effektiven und effizienten Umgang mit Texten.
- $\boxtimes$  Ein knapper Basistext zum Selbststudium und zur Kursbegleitung.

### **Vielseitige Programmsteuerung:**

- ; Verwenden Sie im **Acrobat Reader**die **Lesezeichen** und die **Navigationsleiste** um alle Seiten aufzusuchen. Die Buttons **Suchen / Volltextsuche**helfen, ausgewählte Begriffe und Formulierungen zu finden.
- ; **Zusätzlich** können Sie mit **Hyperlinks** und den **Steuerungspfeilen** auf den einzelnen Seiten durch den gesamten Text n avigieren.

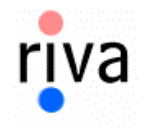

## <span id="page-1-0"></span>Die Besonderheit dieses Basistextes

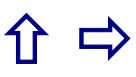

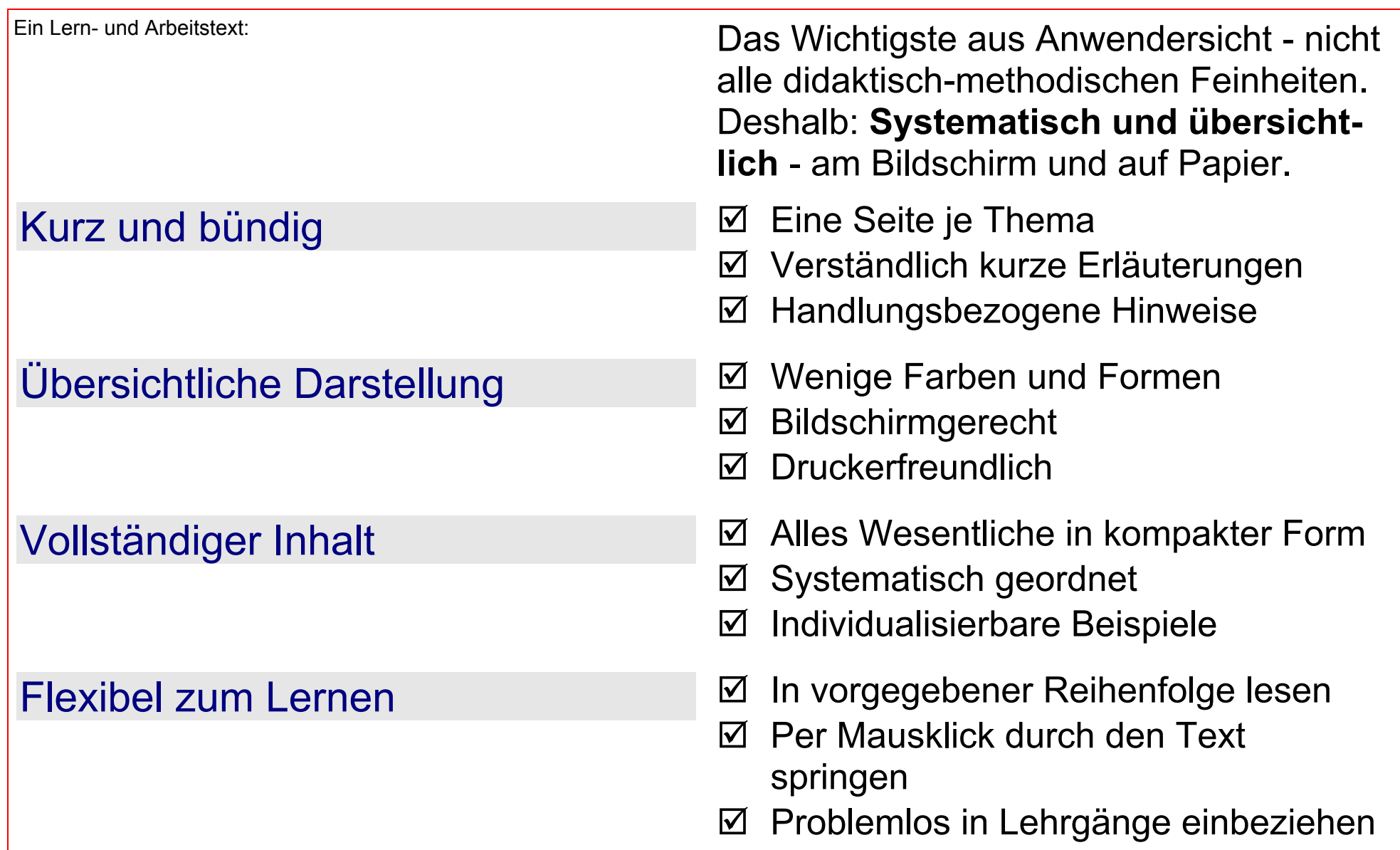

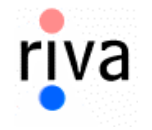

### [×](#page-0-0) [Ö](#page-3-0)

<span id="page-2-0"></span>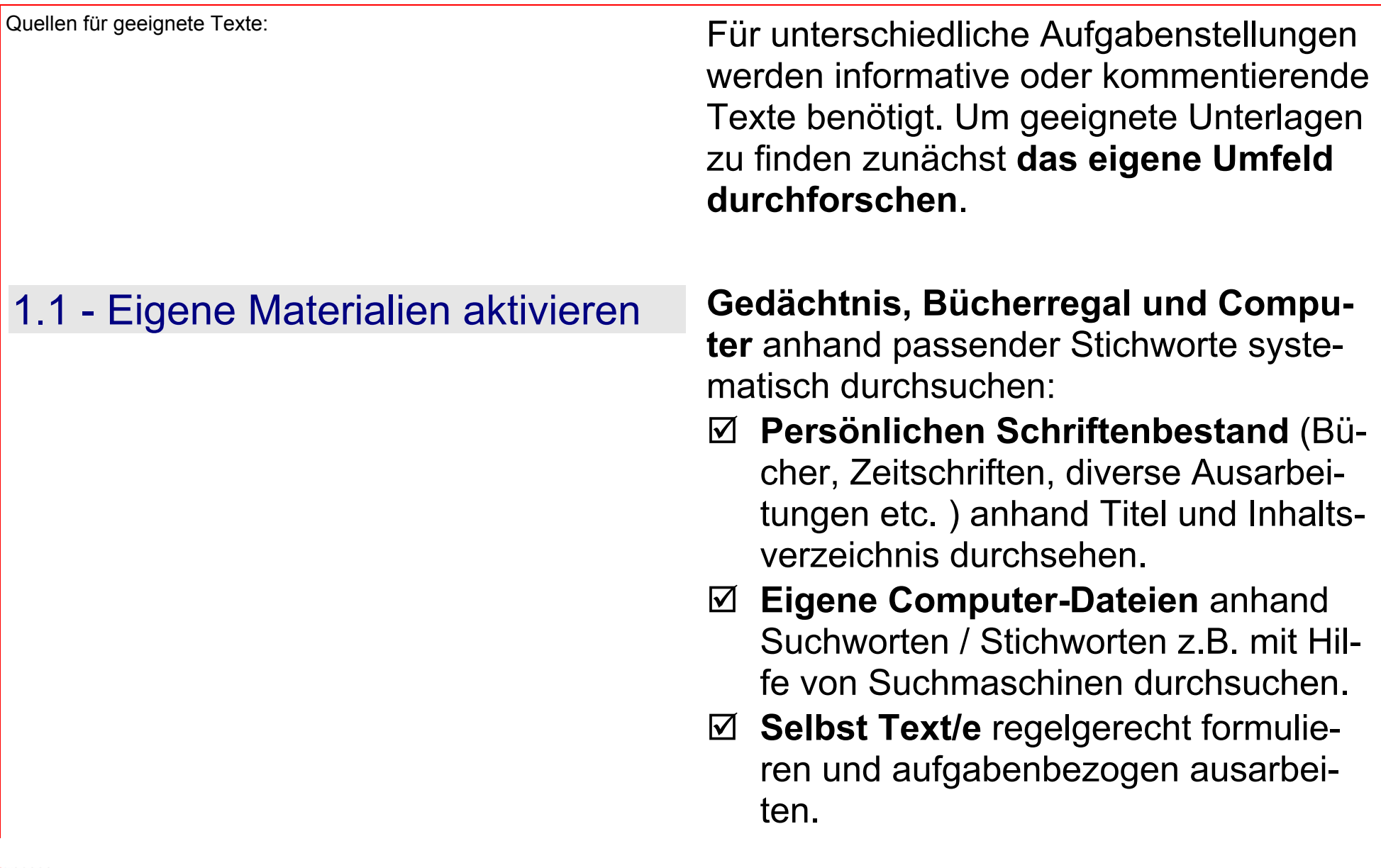

## $\Leftrightarrow$   $\begin{array}{c} \nabla \rightarrow \mathbb{R} \rightarrow \mathbb{R} \rightarrow$

<span id="page-3-0"></span>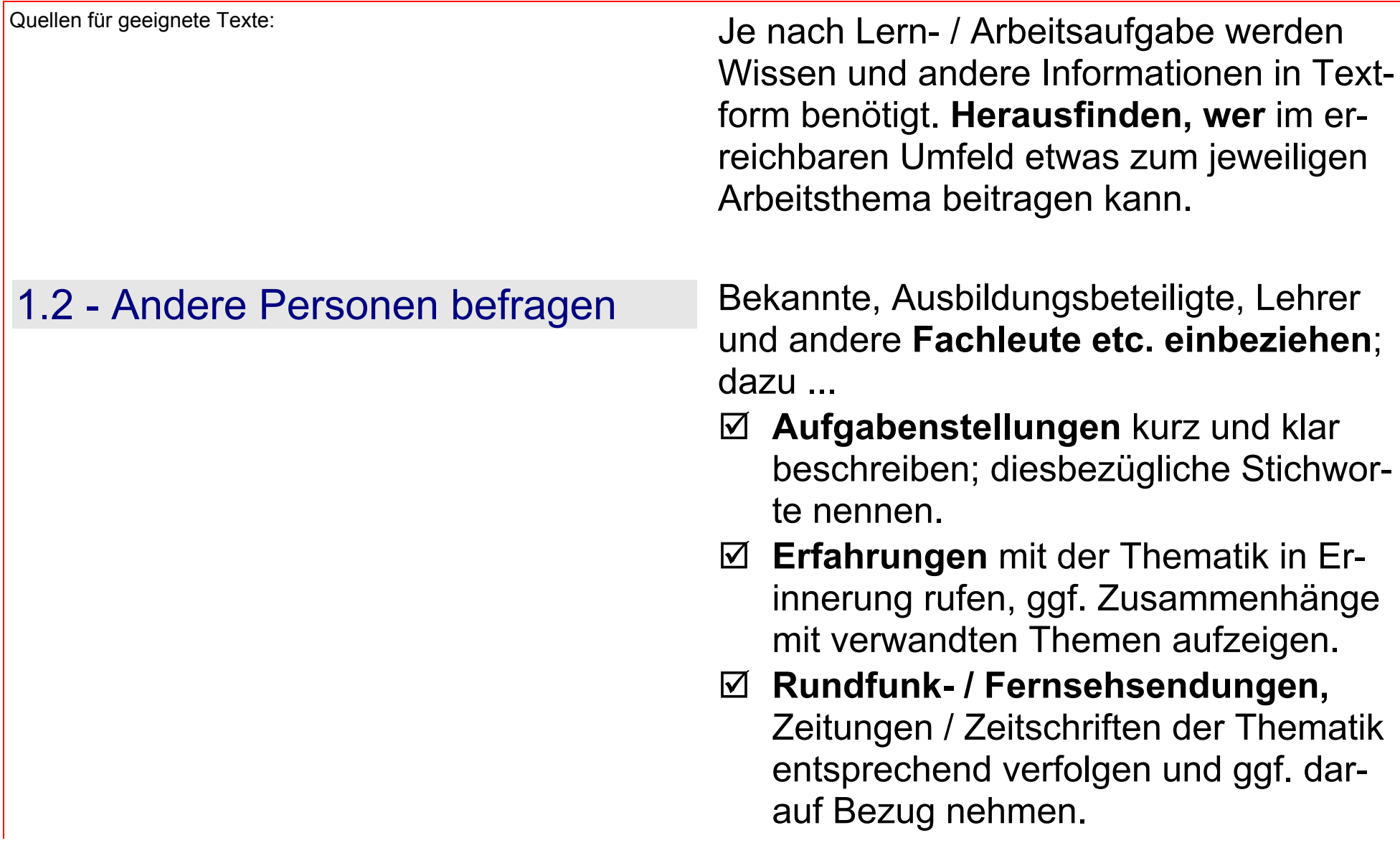

### $\Leftrightarrow$   $\mathbb{S}$   $\Upsilon$   $\Rightarrow$

<span id="page-4-0"></span>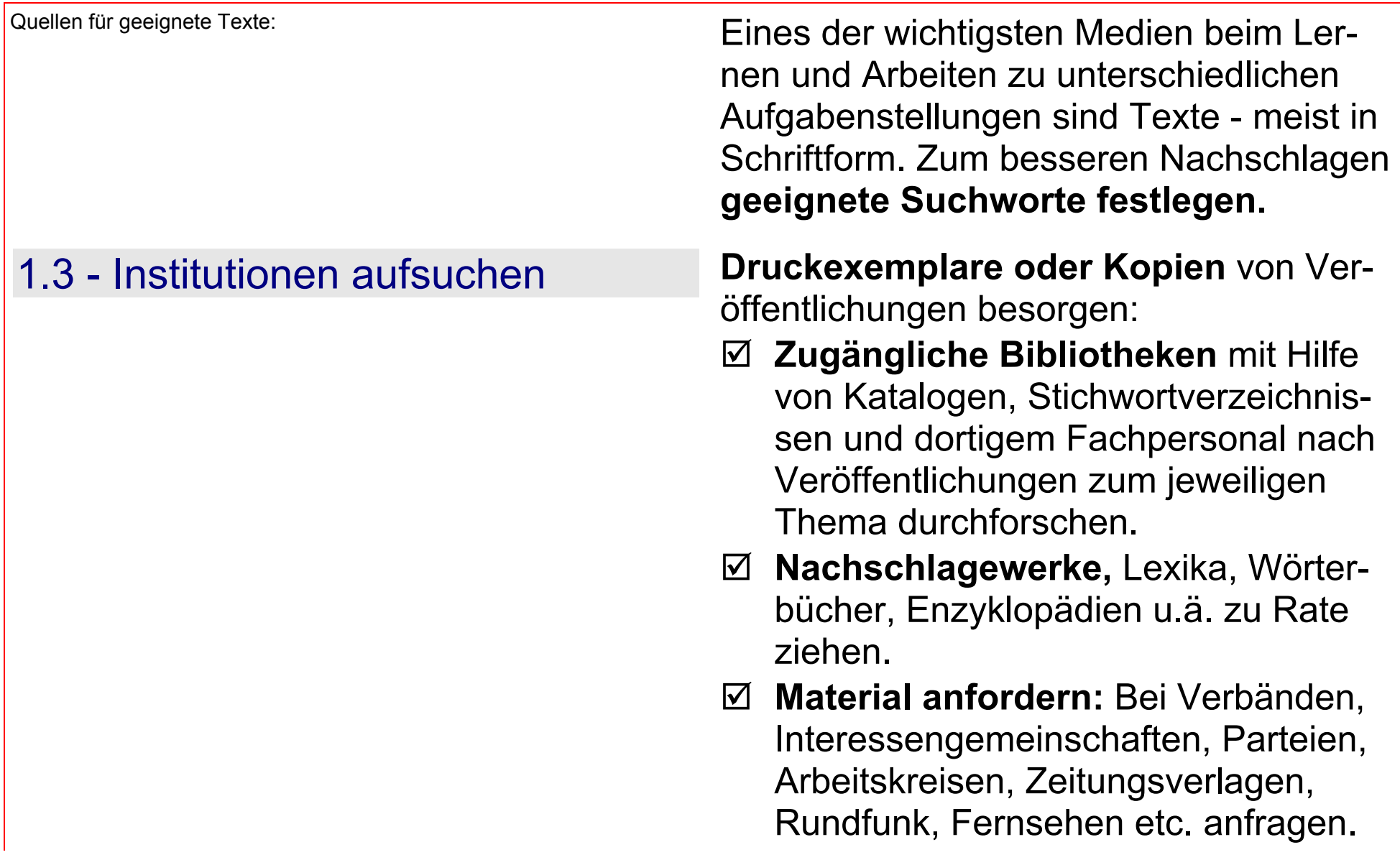

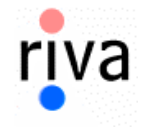

<span id="page-5-0"></span>

Quellen für geeignete Texte: Die sichere Handhabung von **Browser und Suchmaschinen** lernen, denn das Internet "weiß fast alles".

1.4 - Internet nutzen Über eine gängige Suchmaschine wie z.B[. http://www.google.de/ ...](http://www.google.de/) 

- ; **Datenbanken** / Enzyklopädien / Lexika aufrufen (z.B. Britannica, Brockhaus, Encarta, Harenberg, Meyers, Wikipedia, Wissen, xipolis etc.) und dort weiter suchen.
- ; **Suchworte** / Stichworte direkt eingeben und so zu themenbezogenen Webseiten kommen.
- $✓$  **Suchmaschine** zur jeweiligen Aufgabenstellung suchen z.B. über: <http://www.suchfibel.de/> oder: [http://www.ub.uni-konstanz.de/dt](http://www.ub.uni-konstanz.de/dt-suchm.htm)[suchm.htm](http://www.ub.uni-konstanz.de/dt-suchm.htm) - dort dann online weiter recherchieren.

## $\Leftrightarrow$   $\begin{array}{c} \nabla \rightarrow \mathbb{R} \rightarrow \mathbb{R} \rightarrow$

## <span id="page-6-0"></span>2 - Verständig lesen [××](#page-0-0) [ÖÖ](#page-7-0)

Text gründlich erfassen und richtig verstehen: Text nicht bloß "fotografieren" vielmehr zutreffenden **Sinngehalt erfassen**. Nach kursorischem Überfliegen folgt deshalb vertieftes Lesen:

- 2.1 Rationell lesen ; **Überfliegen:** Ohne Details; nur feststellen wovon der Text handelt.
	- $\boxtimes$  **Selektieren:** Text unter Beachtung vorgegebener Aufgaben- / Fragestellungen zielstrebig durchgehen.
	- ; **Markieren:** Wichtiges im / am Text überstreichen / unterstreichen / anstreichen. Dabei auch Symbole und Farben verwenden.
	- ; **Notieren:** Stichworte oder Textpassagen mit eigenen Worten festhalten inklusiv zugehöriger Fundstellen / Seitenzahlen.
	- ; **Identifizieren:** Fremdworte / Fachbegriffe identifizieren - ggf. übersetzen / erläutern.

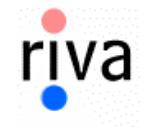

## <span id="page-7-0"></span>2 - Verständig lesen [ÛÛ](#page-6-0) [××](#page-0-0) [ÖÖ](#page-8-0)

Text gründlich erfassen und richtig verstehen: Zum jeweiligen Aufgabenthema ggf. mehrere **Texte vergleichend lesen** um unterschiedliche Sichtweisen und Ausführlichkeit festzustellen. Anregungen zur Kritik:

- 2.2 Texte hinterfragen ; **Hauptaussagen ?** Worin besteht das Hauptanliegen des Textes ?
	- ; **Textumfang ?** Wie gut ist das Thema begrenzt und formuliert ? Welches Umfeld ? Welcher Kontext ?
	- ; **Problembewußtsein ?** Wie werden Probleme gegliedert und bearbeitet ?
	- ; **Positionen ?** Wie sehr sind theoretische / politische / sonstige Standpunkte zu erkennen ?
	- ; **Logik ?** Wie schlüssig ist das inhaltliche Vorgehen ? Wie gut passen jeweils Ausführungen und Schlussfolgerungen zusammen ?
	- ; **Lerngewinn ?** Was hätte man bei diesem Text selbst anders gemacht ? Welchen Nutzen habe ich ?

## <span id="page-8-0"></span>2 - Verständig lesen [ÛÛ](#page-6-0) [××](#page-0-0) [ÖÖ](#page-9-0)

Text gründlich erfassen und richtig verstehen: Wichtiger als möglichst schnell zu lesen: **Leserhytmus** dem Text sowie der jeweiligen persönlichen Situation **anpassen.**

2.3 - Lesefehler vermeiden **Immer nur so viel Text "anbieten", wie ge**rade verstanden wird:

- ; **Nicht Mitsprechen** / **Buchstabieren** (subvokalisieren) beim Lesen. > Bremst die Lesegeschwindigkeit.
- ; **Nicht Zurückspringen** (Regression) im Text.
	- > Stört den Gedankenfluss.
- ; **Nicht Festhalten** (Fixaktion) an einzelnen Worten.
	- > Verringert den Lesefluss.
- ; **Nicht wahllos lesen** sondern selektiv; Prioritäten setzen.
	- > Interesse leidet.
- $\boxtimes$  **Keine Bilder** (Visualisierungen) auslassen.
	- > Schlechteres Verständnis.

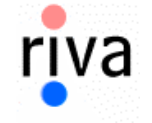

## <span id="page-9-0"></span>2 - Verständig lesen

Text gründlich erfassen und richtig verstehen:

### ←下介⇒

### 2.4 - Lesehilfen nutzen

Rasches verstehen ermöglicht schnelleres lesen - aber nicht umgekehrt. Schnellleser sind oft Vielleser, Bei Leseproblemen fallweise Hilfsmittel einsetzen - Training hilft:

- ☑ Text begleiten: Mit Stift oder Lineal Lesefortgang verfolgen > mehr Orientierung, Kontinuität, Konzentration.
- ☑ Blickspanne / Wahrnehmung erweitern: Dadurch mehr Worte gleichzeitig erfassen und aufnehmen
- ☑ Lesegeschwindigkeit variieren: Konstantes Lesetempo erzeugt "langweilende Monotonie".
- ☑ Angenehme Optik bevorzugen: Soweit möglich subjektiv ansprechende Bücher / Formate / Schriften wählen.
- $\boxtimes$  Ausdruck anfertigen, denn das Lesen am Bildschirm ist deutlich langsamer und anstrengender.

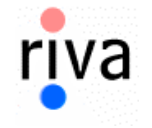

<span id="page-10-0"></span>Mit Analyse und Kritik Verständnis für Theorie und Praxis schaffen **Textdarstellungen** / Textquellen kritisch, d.h. nach bestimmten Kriterien, auseinander nehmen und sich so **individuell erschließen**: 3.1 - Text zerlegen und ordnen **Einzelheiten und Zusammenhänge** hin- sichtlich Inhalt und Form systematisch untersuchen: ; **Zergliedern / segmentieren:** Lange Textpassagen in kurze aufteilen und aufgabenorientiert ordnen. ; **Wahrheiten klären:** Feststellungen, Probleme, Vermutungen, Nachrichten, Thesen etc. identifizieren - Quantitative (wie viel?) und qualitative (was?) Ausssagen trennen. ; **Beispiele isolieren:** Argumente, Vergleiche, Bilder, Zitate u.ä. herausfiltern ; **Ausführungen abgleichen:** Redundanzen / Themaabweichungen / Wiederholungen aufspüren.

## <span id="page-11-0"></span>3 - Texte kritisch analysieren

### ←下介⇒

Mit Analyse und Kritik Verständnis für Theorie und Praxis schaffen

## 3.2 - Inhalt zielgerichtet auswerten

Finzelheiten erkunden und dadurch individuelles Verständnis verbessern.

Die richtige Verständnisebene, in zielgruppen-spezifischer Sprache finden:

- **Ø Abläufe herausarbeiten: Vorher-**Nachher-Situationen feststellen / beschreiben
- ☑ Text paraphrasieren: Komplizierte Darstellungen / abstrakte Formulierungen in griffige umbauen / gliedern.
- $\overline{M}$  Gedankenebenen klären: Verstand / Gefühl - Wünsche / Triebe - Einsicht / Handeln zielgruppenbezogen feststellen.
- $\boxtimes$  Textumfeld realisieren: Bedingunen, Ursachen, Wirkungen, historische / aktuelle Situation etc. konkretisieren.
- $\boxtimes$  Resumee ziehen: Gesamtaussage / Ergebnis der Textabhandlung in wenigen eigenen Sätzen festhalten.

## <span id="page-12-0"></span>3 - Texte kritisch analysieren [ÛÛ](#page-10-0) [××](#page-0-0) [ÖÖ](#page-13-0)

Mit Analyse und Kritik Verständnis für Theorie und Praxis schaffen **Darstellungen kritisch, unter einem be**stimmten Blickwinkel betrachten und dadurch die persönliche **Meinungsbildung fördern.**

## 3.3 - Aussagen interpretieren **Wiedergabe aus unterschiedlicher Sicht** bzw. unter Beachtung einer bestimmten Zielsetzung:

- ; **Darstellen:** Stellungnahmen / Neutralität - Zustimmung / Ablehnung - Verallgemeinerungen / Zuspitzungen.
- ; **Übersetzen:** Schwierige Ausführungen durch verständliche Formulierungen / Erklärungen ersetzen.
- ; **Polarisieren:** Pros und Kontras Kontroversen - Wahrheiten und Fiktionen - Fakten und Meinungen herausarbeiten
- ; **Personalisieren:** Inhalte den jeweils betroffenen / handelnden Personen zuordnen.

## <span id="page-13-0"></span>4 - Texte weiterverarbeiten

### [××](#page-0-0) [ÖÖ](#page-14-0)

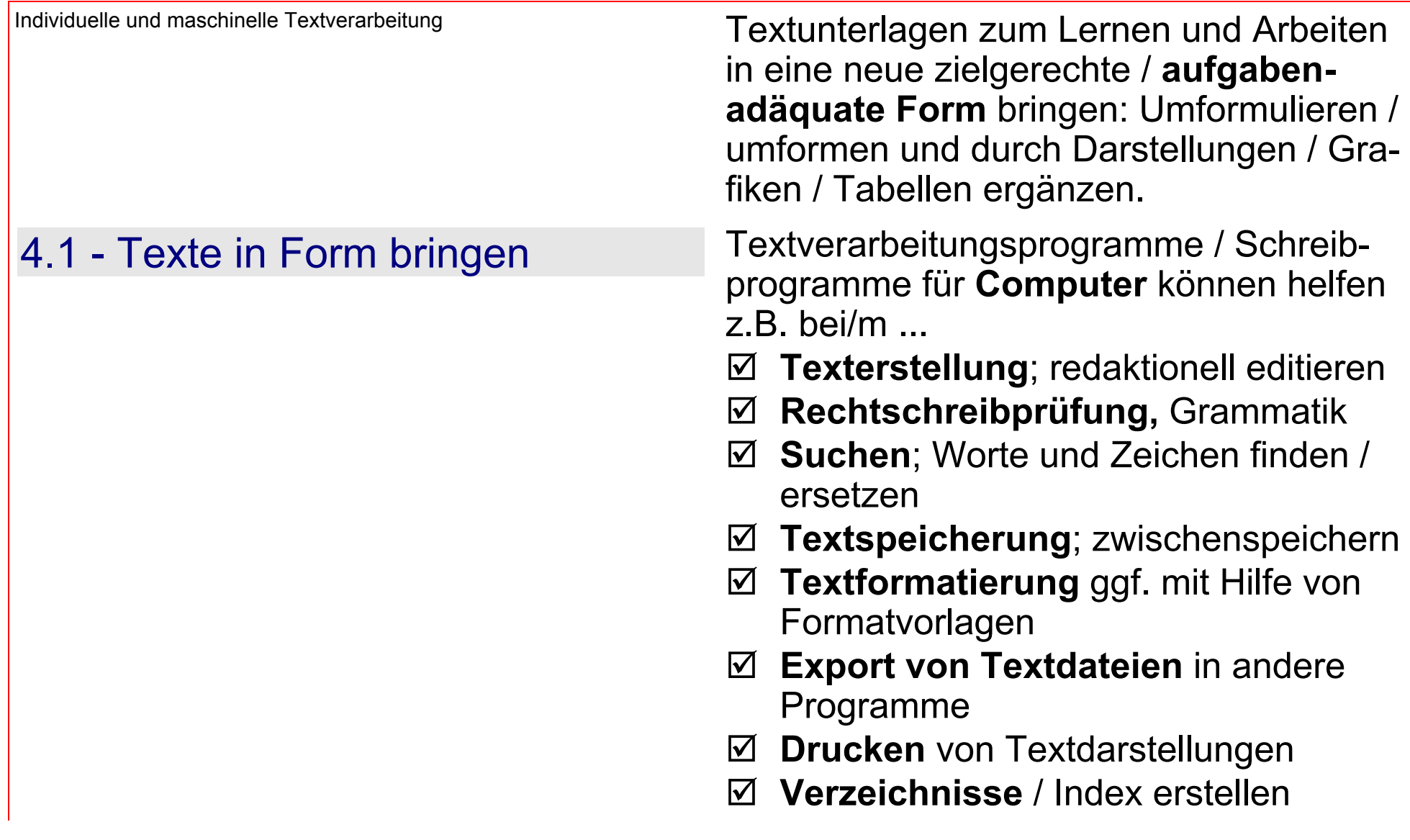

## <span id="page-14-0"></span>4 - Texte weiterverarbeiten

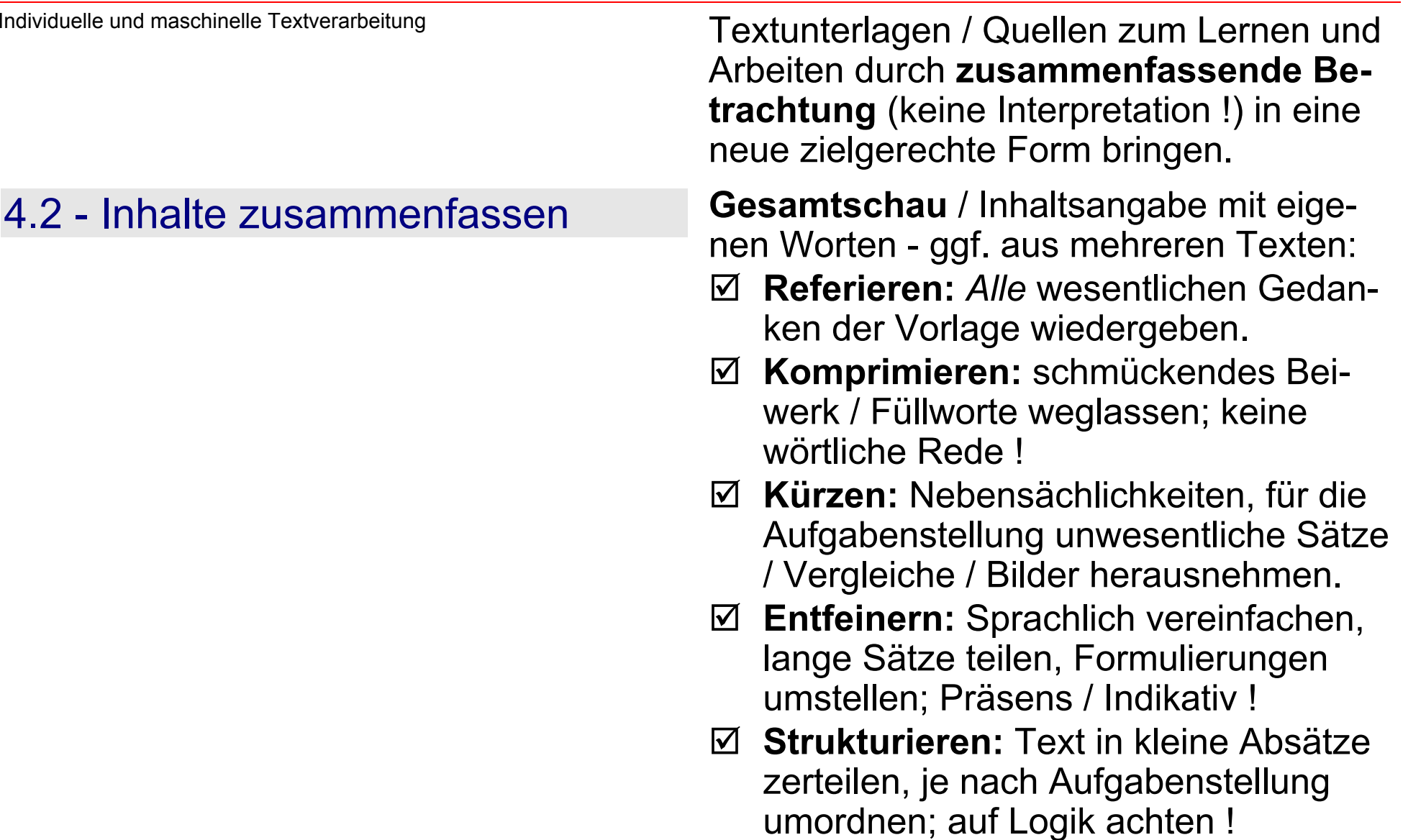

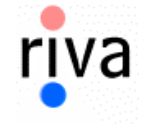

## <span id="page-15-0"></span>4 - Texte weiterverarbeiten

### $\Leftrightarrow$   $\mathbb{R}$   $\Uparrow$   $\Rightarrow$

Individuelle und maschinelle Textverarbeitung Texte zum Lernen und Arbeiten in eine **knappe, sachlich korrekte Form** bringen z.B. als Inhaltsangabe / strukturierte Textwiedergabe oder Abstract / Essential.

4.3 - Textauszüge machen Wesentliches herausfiltern (vgl. DIN 1426): ; **Inhaltsverzeichnis:** Überschriften /

- Schlagworte geordnet anlegen.
- ; **Textauszug:** Einzelne Sätze, Abschnitte, Zitate herausarbeiten (Exzerpt) *oder:* Inhalt verkürzt thesenartig formulieren (Konspekt).
- ; **Abstract:** Kurzreferat mit wesentlichen nicht wertenden Bestandteilen des jeweiligen Textes, um dessen Bedeutsamkeit beurteilen zu können.
- ; **Annotation:** Zusammenfassung des Hauptanliegens eines Textes / Textabschnitts; auch stichwortartig, wie ausführliche Untertitel / Marginaltitel.

# <span id="page-16-0"></span>5 - Richtig zitieren [××](#page-0-0) [ÖÖ](#page-17-0)

Geistiges Eigentum wahren **Eigene und fremde Leistungen** trennen und würdigen - Plagiate unterbinden.

5.1 - Zitate formulieren **Zitate spiegeln das Original. Zitate** "aus zweiter Hand" vermeiden<sup>.</sup>

- ; **Wörtlich zitieren**: Schreibweise / Zeichensetzung genau wiedergeben; Anführungszeichen bei Beginn und Ende.
- $⊓$  **Sinngemäß zitieren:** Satz mit "Siehe" oder "Vgl. / Vergleiche" einleiten; nicht in Anführungszeichen setzen.
- ; **Anmerkungsziffer** als Hinweis auf die zugehörige Fussnote unmittelbar nach dem betr. Wort / Satzteil / Schlusszeichen als hochgestellte Ziffer.
- ; **Auslassungen** beim Zitat durch drei Punkte " Wort ... Wort"**<sup>1</sup>** kennzeichnen; Sinn darf nicht entstellt werden !
- ; **Ergänzungen** des Zitierenden, ggf. auch in der Fussnote, in eckige Klammern setzen [im Jahr 2004, d. Verf.].

# <span id="page-17-0"></span>5 - Richtig zitieren

Geistiges Eigentum wahren

### 5.2 - Quellen angeben

Literaturangaben verweisen meist am Seitenende auf die Herkunft von Zitaten

Die Fußnote enthält alle wesentlichen bibliographischen Angaben zum Zitat

- $\boxtimes$  Vollbeleg Beispiel: "<sup>1</sup>) Mustermann, Alfred: Der ausführliche Buchtitel. 3. Aufl. München: Beispielverlag, 2004. S. 123 "
- ☑ Verkürzung bei wiederholter Zitierung:  $n^2$ ) Mustermann, A., Buchtitel, S. 234 " weiterhin: "<sup>3</sup>) Ebd., S. 235 "
- $\boxtimes$  Kurzbeleg Beispiel: "<sup>4</sup>) Mustermann (Buchtitel) S. 135 " - Vollständige Angaben im Literaturverzeichnis!
- $\triangledown$  Quellenverzeichnis / Literaturverzeichnis: Fnthält alle benutzten / zitierten Quellen; sortiert nach Verfassername-Vorname-Erscheinungsjahr.
- ☑ Internetquellen Beispiel: "Online in < http://abcdefg.xy/jklm.htm > Stand: TT MM JJJJJ "Zusätzlich ausdrucken!

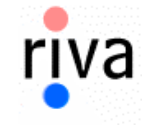

←下介⇒

## <span id="page-18-0"></span>Anhang: 6 - Umfeld günstig gest alten

[××](#page-0-0)[ÖÖ](#page-19-0)

Lernen und arbeiten bra

Lern- und Arbeitserfolge werden durch einen günstigen Ablauf und ein **individuell angenehmes Umfeld** positiv beeinflußt.

- 6.1 Umgebung ; **Gutes Sehen:** Genügende Helligkeit ohne Blendung bevorzugt Tageslicht - erleichtert die Wahrnehmung.
	- ; **Freies Atmen:** Frischluft schafft körperliches Wohlbefinden mit besserer körperlicher und geistiger Beweglichkeit.
	- **☑ Angenehme Temperatur:** Subjektiv gute Umgebungs- / Arbeitstemperatur verbessert auch das "Lernklima".
	- ; **Lockere Körperhaltung:** Passende Sitzmöbel / Arbeitsflächen vermeiden Denkblockaden durch Rückenprobleme / Kopfschmerzen.
	- ; **Entspanntes Zuhören:** Ruhe, ohne Geräuschbelastung / Störungen. Ggf. individuelle Lautstärke / Klangfarbe.

## <span id="page-19-0"></span>Anhang: 6 - Umfeld günstig gest alten

[ÛÛ](#page-18-0)[××](#page-0-0)[ÖÖ](#page-20-0)

Lernen und arbeiten bra

- **Positive innere Einstellung zum jeweili**gen Lern- und Arbeitsthema ist die beste Voraussetzung für gute Ergebnisse. Trotzdem: Persönliche Lieblingsthemen und "individuelle Leistungskurve" nicht vernachlässigen.
- 6.2 Timing ; **Richtige Ler nzeit.** Tendenziell günstig: Vormittag / früher Abend - unbelastet durch schweres Essen - Wiederholungen vor dem Schlafengehen.
	- ; **Zweckmäßige Lerndauer:** Individueller Rhythmus; z.B. geregelter Wechsel von 50 Minuten Arbeit und 10 Minuten Pause.
	- ; **Planmäßig vorgehen:** Für jede Aufgabenstellung einen ehrlichen Arbeitsplan aufstellen. Lern- / Arbeitsportionen bilden; so lasssen sich motivierende Fortschritte leicht feststellen.

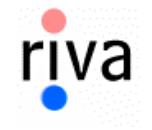

## <span id="page-20-0"></span>Anhang: 6 - Umfeld günstig gest alten

Lernen und arbeiten bra Lern und Arbeitsprozesse können durch geeignete **Hilfsmittel und Techniken** erleichtert und effektiver gemacht werden. 6.3 - Medien **in Europe in Europe in Europe in Optimale Arbeitsplatzgestaltung:** Anatomisch günstig - psychologisch sympatisch - grifftechnisch erreichbar arbeitslogisch übersichtlich. ; **Unterlagen in Reichweite.** *Erst:* erforderliche Materialien bereitstellen (Vorbereitung) *dann:* konzentriert Arbeiten (Durchführung) *schließlich:* Arbeitsfortchritt / Erledigung konstatieren (Kontrolle). ; **Hilfreiche Techniken:** *Brainstorming* zur Ideensammlung; *Mind Mapping* als veranschaulichende Notiz- und Merktechnik; *Assoziieren / Clustern* um Fakten / Ideen miteinander zu verketten; *Speedboard* zur spontanen krea-

tiven Visualisierung.

ENDE

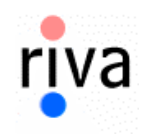